# Capítulo I - Or Unidade, Subunidade

- [Órgão I](#page-1-0)FPE
- [Unidade Reitoria](#page-3-0) / Campis
- [SubUnidades demais setores](#page-5-0) e comissões
- [Hierarq](#page-7-0)uia

# <span id="page-1-0"></span>Órgão - IFPE

#### DESCRIÇÃO

Usaremos a estrutura do SIORG

#### PARÂMETROS NECESSÁRIOS

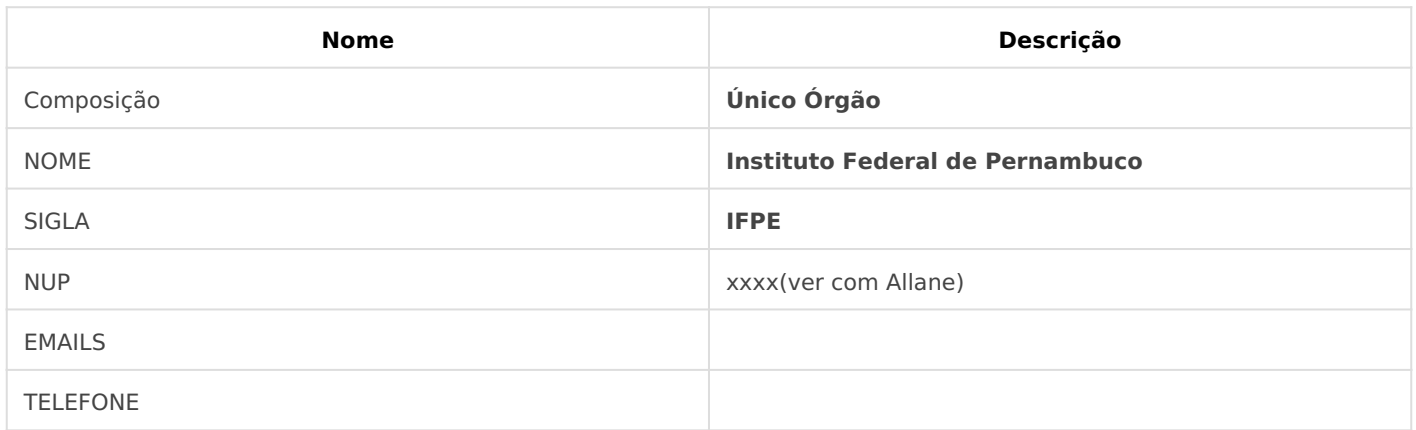

#### iMPLEMENTAÇÃO

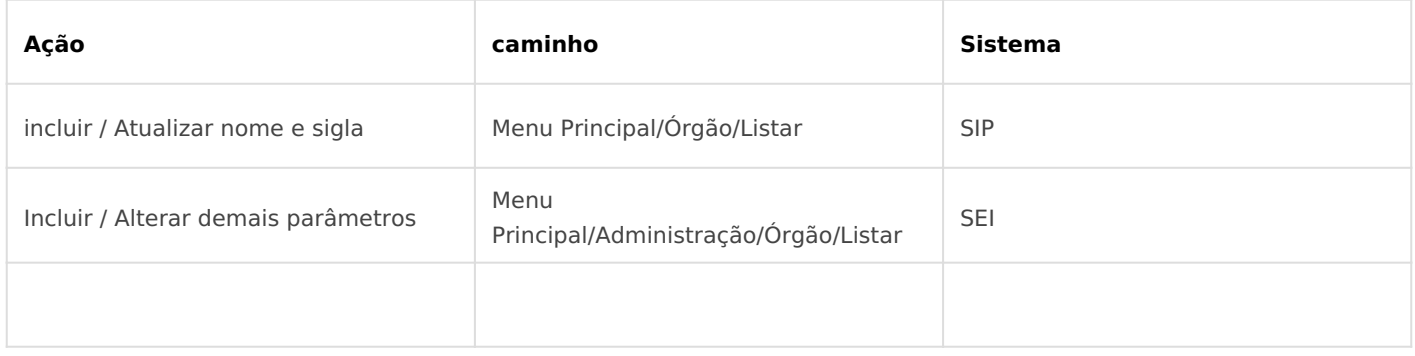

#### *DETALHES DA IMPLEMENTAÇÃO*

*Por se tratar de uma composição com apenas um órgão, a definição de do nome e Sigla já foi configurado durante a instalação, mas estas informações podem ser configuradas no caminho descrito abaixo, bem como a inclusão dos demais parâmetros.*

#### **NO SIP - cadastro e alteração de nome, sigla ou servidores de autenticação associados**

No SEI, as variáveis se caracterizam por estarem entre @.

Para montar a estrutura do NUP, serão utilizadas variáveis específicas para cada parte do número: Código da UP: @cod\_unidade\_sei\_05d@

Observe que, no código UP supracitado, existe a informação "05d", que indica a quantidade de dígitos no campo, nesse caso, corresponde à 5 dígitos.

Sequencial numérico: @seq\_anual\_cod\_unidade\_sei\_06d@ Ano do documento: @ano\_4d@ Dígito verificador: @dv\_mod11\_executivo\_federal\_2d@ A máscara do número (sinais como "/", ".", "-") devem ser inseridas manualmente no momento de compor a numeração. Ao final, o campo ficará preenchido da seguinte forma: @cod\_unidade\_sei\_05d@.@seq\_anual\_cod\_unidade\_sei\_06d@/@ano\_4d@-@

dv mod11 executivo federal 2d@

Video Tutoria - ENAP

### <span id="page-3-0"></span>Unidade - Reitoria / Campis

#### **DESCRIÇÃO**

Após a criação do órgão no SIP e de sua configuração no SEI, é necessário criar as unidades administrativas que farão parte da estrutura da instituição.

Parâmetros relacionados ás unidades, que no nosso caso serão os Campis e a Reitoria.

Os órgãos corresponderão aos Campis e Reitoria

Seguiremos a estrutura do SIORG.

#### PARÂMETROS NECESSÁRIOS

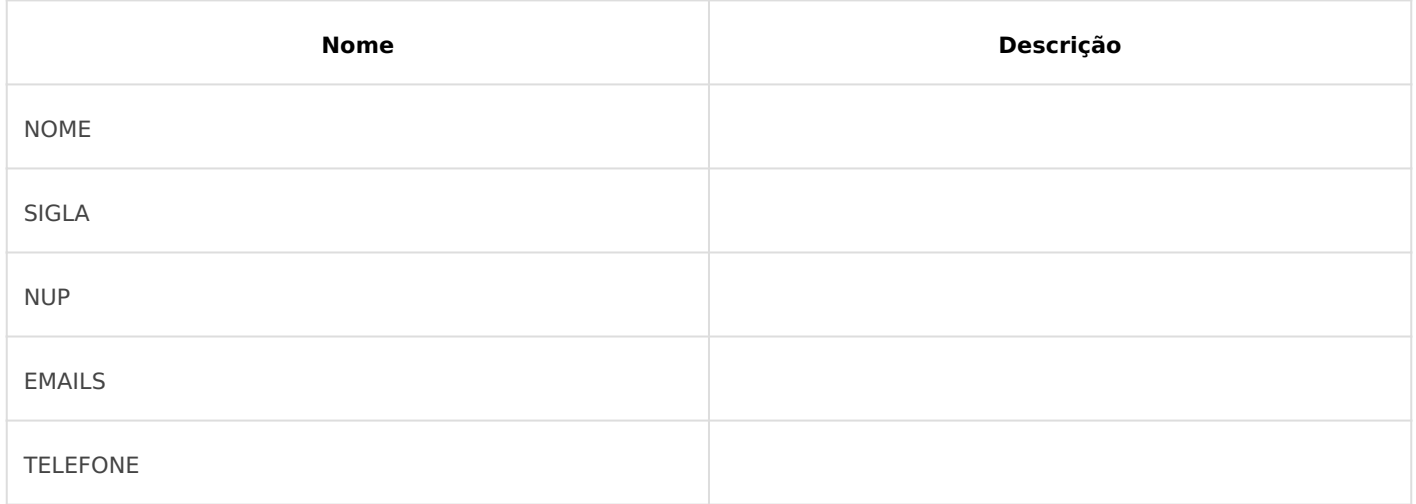

#### iMPLEMENTAÇÃO

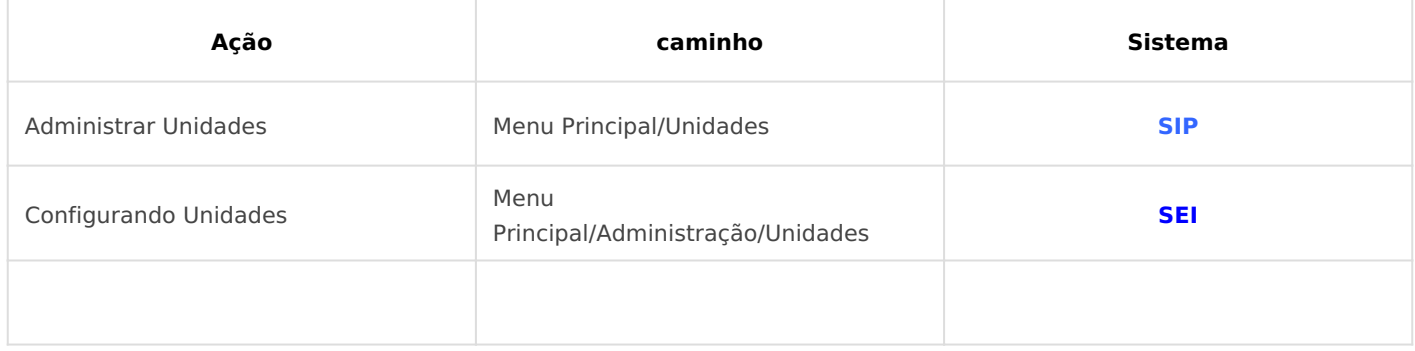

#### *IMPLEMENTAÇÃO DETALHADA*

Essa operação de criação deverá ser realizada para todas as unidades do órgão e deverá refletir o organograma da instituição. Caberá aos gestores do sistema analisar a necessidade de incluir **unidades temporárias**, **colegiados** ou outras estruturas não representadas no organograma do órgão.

Tutorial ENAP

# <span id="page-5-0"></span>SubUnidades - demais setores e comissões

#### **DESCRIÇÃO**

Trata-se de exemplo de como parametrizar demais setores e comissões.

#### PARÂMETROS NECESSÁRIOS

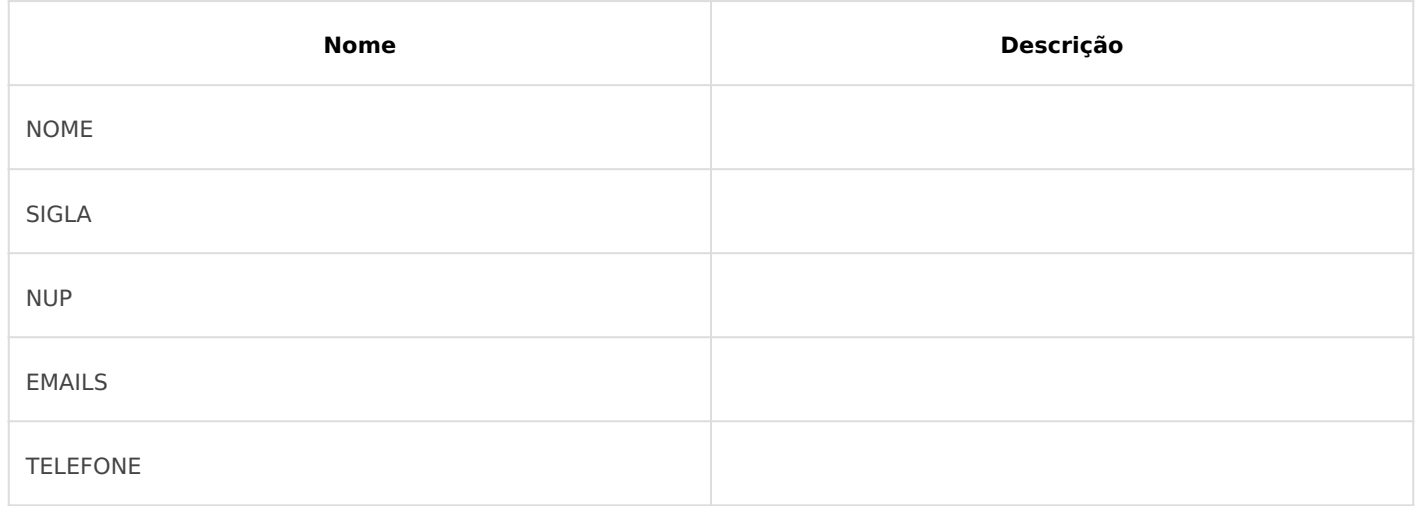

#### iMPLEMENTAÇÃO

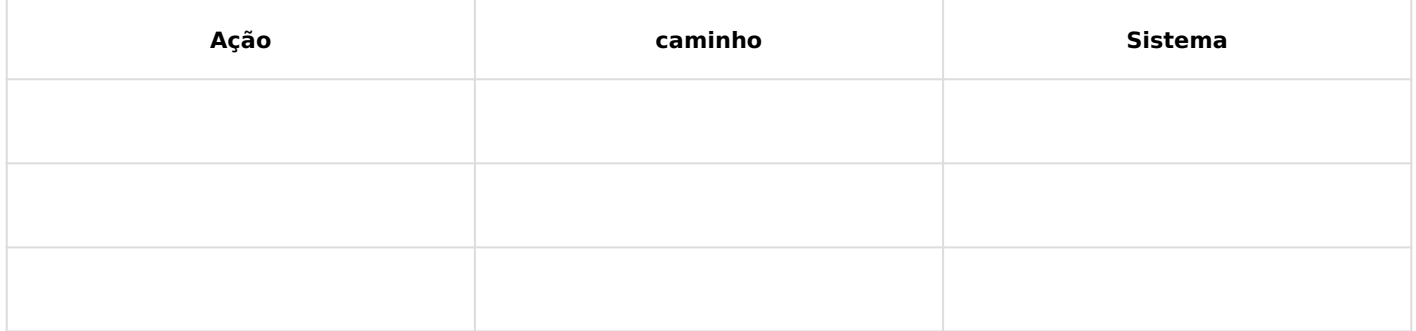

### <span id="page-7-0"></span>Hierarquia

#### **DESCRIÇÃO**

*A hierarquia no SEI é a maneira como as unidades se relacionam e indica qual a posição de cada uma no organograma da instituição. A inclusão das unidades na hierarquia é requisito indispensável para sua utilização.*

*Após a criação de todas as unidades do órgão no SIP, é necessário montar a hierarquia entre elas, refletindo o organograma da instituição.*

#### *Enquanto não for montada a hierarquia no SIP, as unidades não estarão visíveis e acessíveis no SEI.*

#### PARÂMETROS NECESSÁRIOS

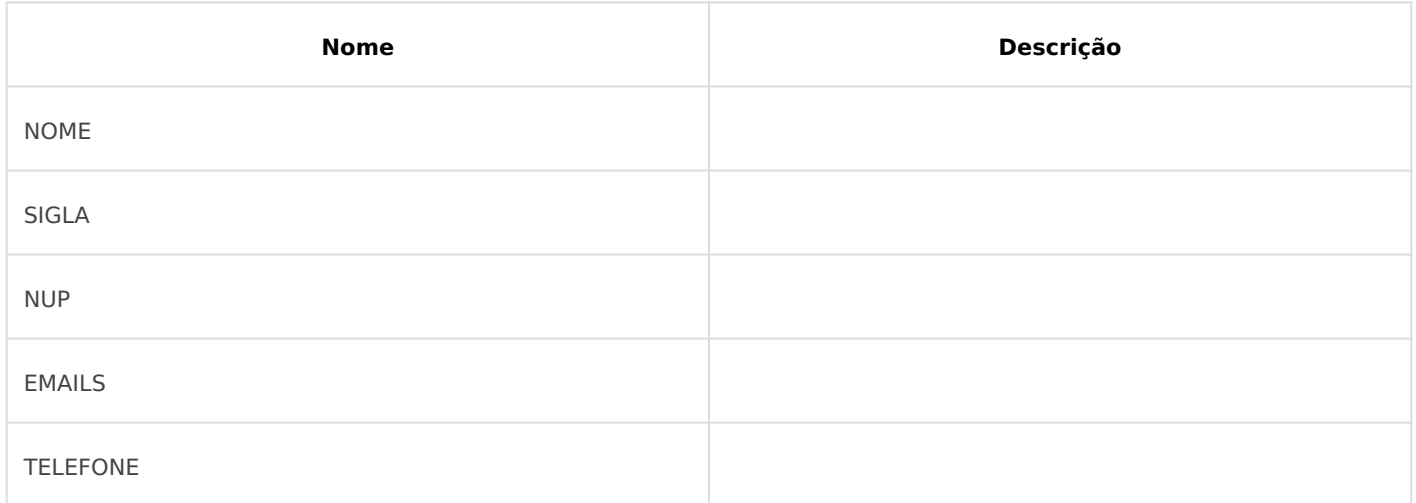

#### iMPLEMENTAÇÃO

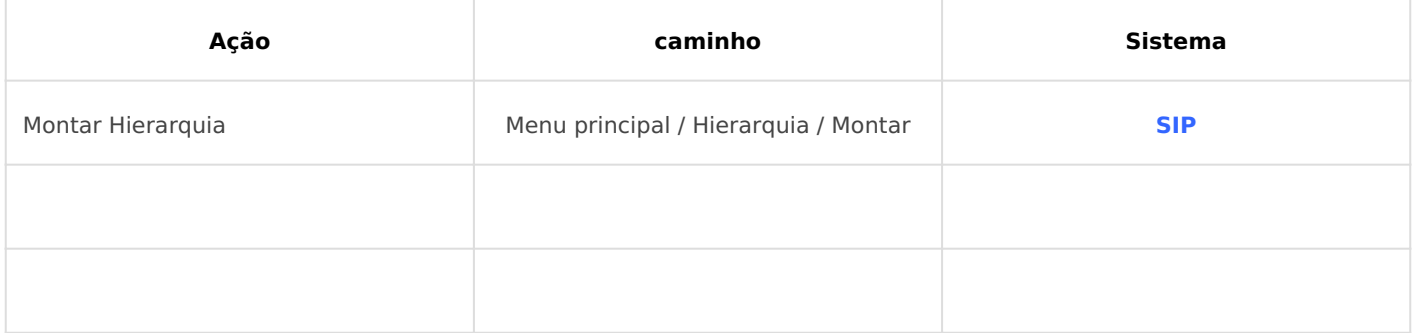

*DETALHES DA IMPLEMENTAÇÃO*

Tutorial Enap